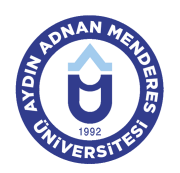

### **AYDIN ADNAN MENDERES UNIVERSITY AYDIN VOCATIONAL SCHOOL PROPERTY PROTECTION AND SECURITY PRIVATE SECURITY AND PROTECTION COURSE INFORMATION FORM**

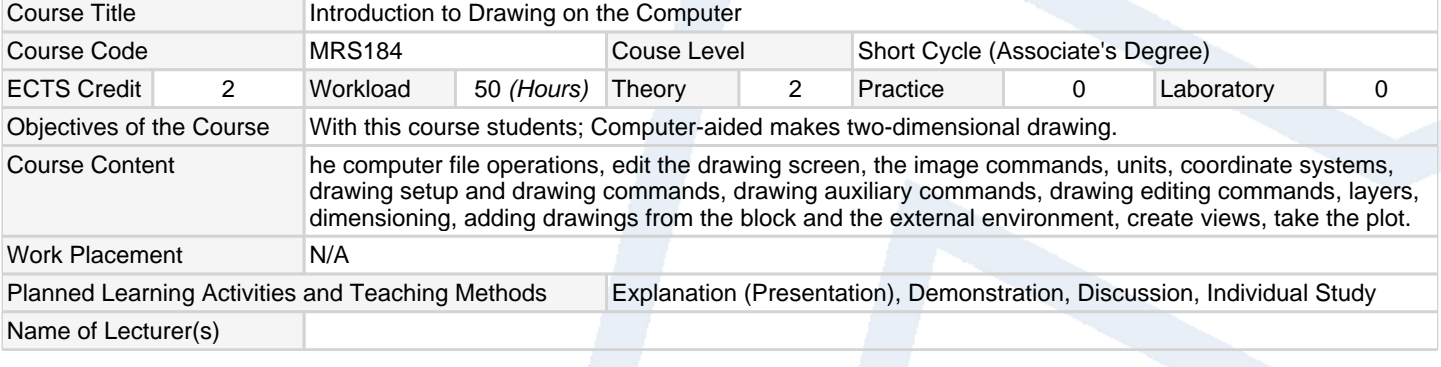

## **Assessment Methods and Criteria**

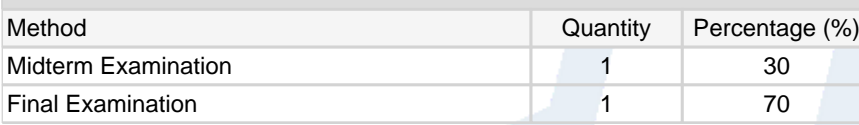

### **Recommended or Required Reading**

1 AutoCAD Lesson Book

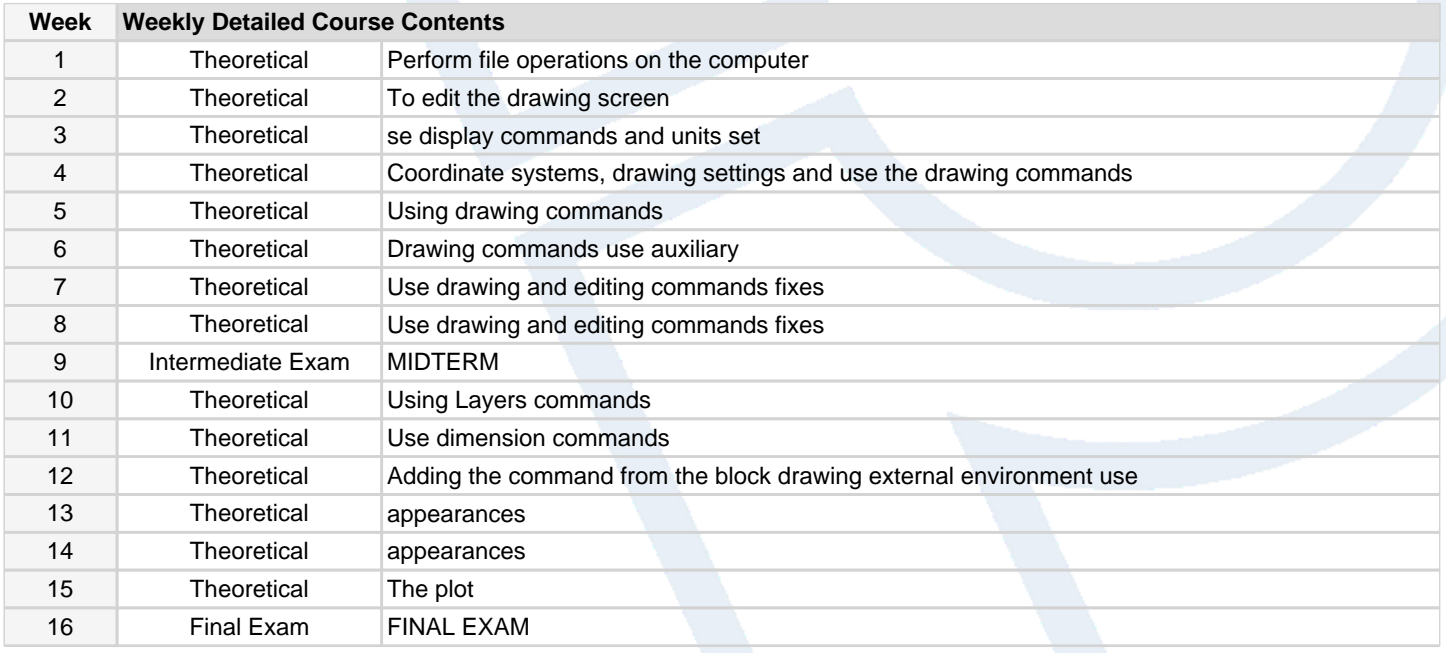

# **Workload Calculation**

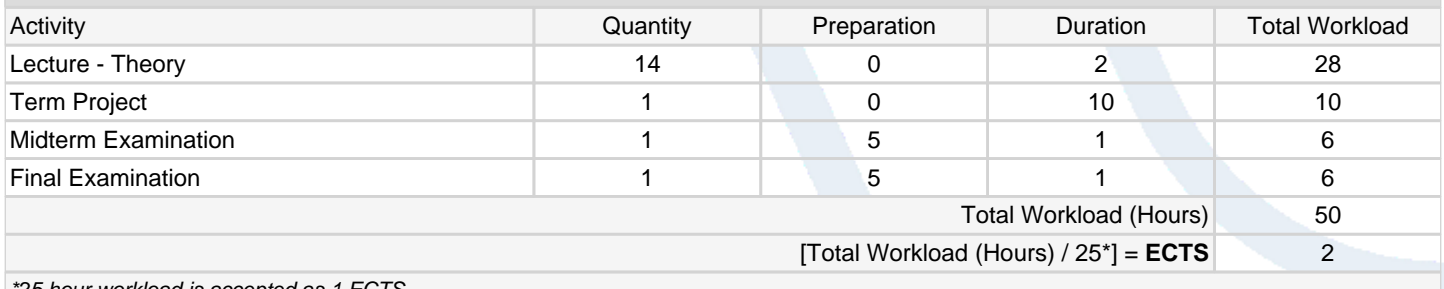

\*25 hour workload is accepted as 1 ECTS

### **Learning Outcomes**

- 1 Filing and screen layouts.
- 2 **Learn drawing and editing commands.**

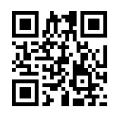

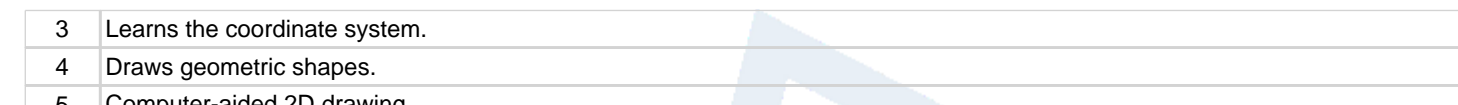

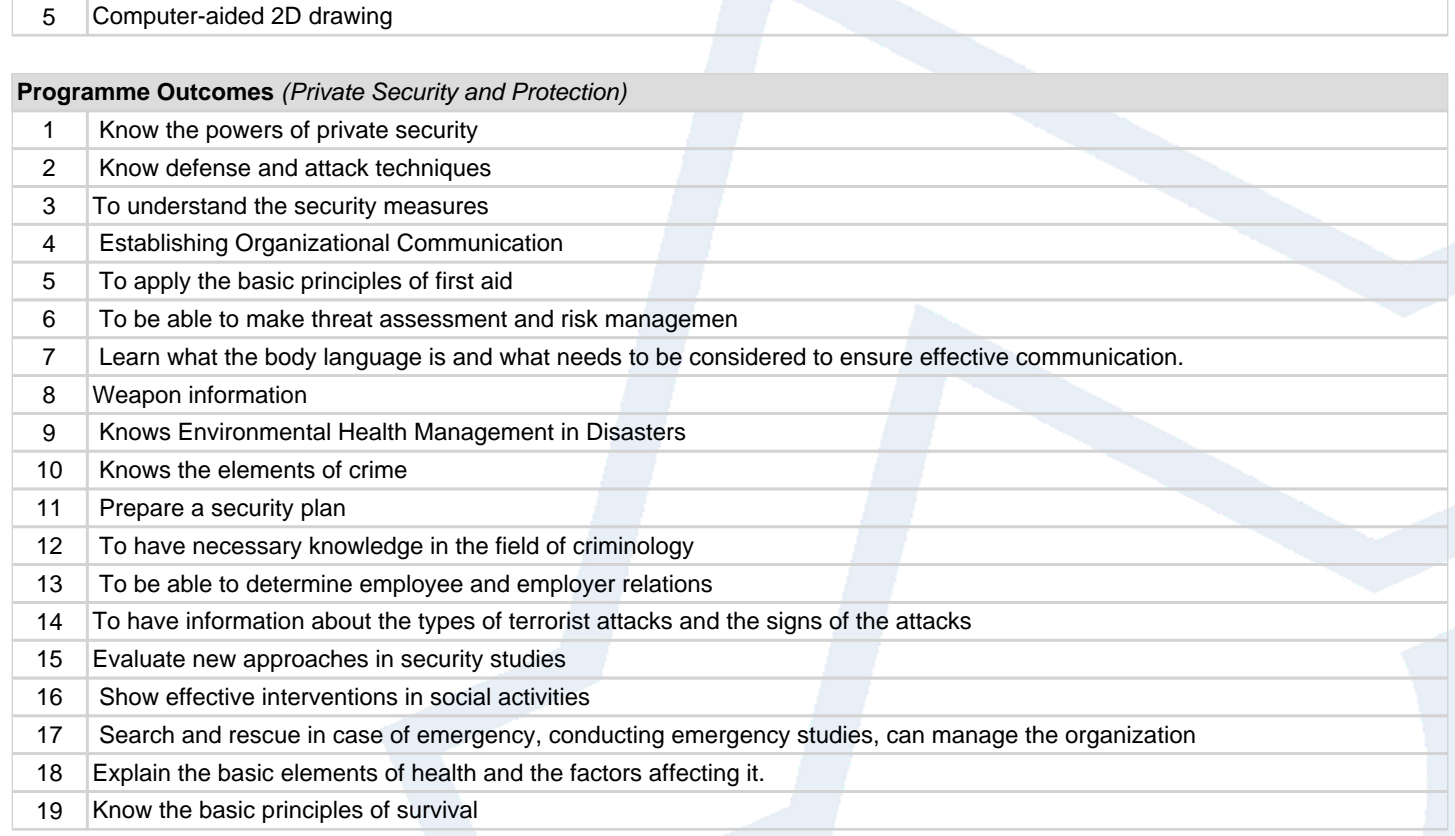

**Contribution of Learning Outcomes to Programme Outcomes** 1:Very Low, 2:Low, 3:Medium, 4:High, 5:Very High

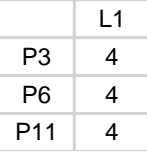

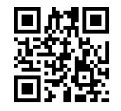